## Libby

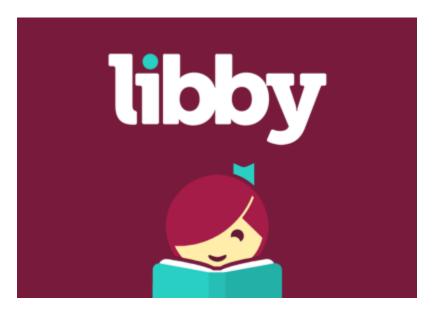

With Libby, you can enjoy free ebooks, digital audiobooks, and magazines from your library. All you need is a library card. Your password is the phone number associated with your library card free of dashes, parentheses, or spaces.

## Download or open the Libby app on your device:

Mobile:

- iOS devices: Apple App Store
- Android devices: Google Play
- Amazon Fire tablets: Amazon Appstore

Desktop Computer:

- Windows, Mac, and Chromebooks: libbyapp.com
- **Note:** *libbyapp.com works best in up-to-date versions of Chrome, Safari, Firefox, and Edge.*

For more information visit their Getting Started page.